# **Video Article Using Continuous Data Tracking Technology to Study Exercise Adherence in Pulmonary Rehabilitation**

Amanda K. Rizk<sup>1,2,3</sup>, Rima Wardini<sup>2,3</sup>, Emilie Chan-Thim<sup>1,2,3</sup>, Barbara Trutschnigg<sup>3</sup>, Amélie Forget<sup>3</sup>, Véronique Pepin<sup>2,3</sup>

<sup>1</sup>Individualized Program, Concordia University

<sup>2</sup>Department of Exercise Science, Concordia University

<sup>3</sup>Centre de Recherche, Axe Maladies Chroniques, Hôpital du Sacré-Coeur de Montréal

Correspondence to: Véronique Pepin at [v-pepin@crhsc.rtss.qc.ca](mailto:v-pepin@crhsc.rtss.qc.ca)

URL:<https://www.jove.com/video/50643> DOI: [doi:10.3791/50643](http://dx.doi.org/10.3791/50643)

Keywords: Medicine, Issue 81, Data tracking, exercise, rehabilitation, adherence, patient compliance, health behavior, user-computer interface.

Date Published: 11/8/2013

Citation: Rizk, A.K., Wardini, R., Chan-Thim, E., Trutschnigg, B., Forget, A., Pepin, V. Using Continuous Data Tracking Technology to Study Exercise Adherence in Pulmonary Rehabilitation. *J. Vis. Exp.* (81), e50643, doi:10.3791/50643 (2013).

#### **Abstract**

Pulmonary rehabilitation (PR) is an important component in the management of respiratory diseases. The effectiveness of PR is dependent upon adherence to exercise training recommendations. The study of exercise adherence is thus a key step towards the optimization of PR programs. To date, mostly indirect measures, such as rates of participation, completion, and attendance, have been used to determine adherence to PR. The purpose of the present protocol is to describe how continuous data tracking technology can be used to measure adherence to a prescribed aerobic training intensity on a second-by-second basis.

In our investigations, adherence has been defined as the percent time spent within a specified target heart rate range. As such, using a combination of hardware and software, heart rate is measured, tracked, and recorded during cycling second-by-second for each participant, for each exercise session. Using statistical software, the data is subsequently extracted and analyzed. The same protocol can be applied to determine adherence to other measures of exercise intensity, such as time spent at a specified wattage, level, or speed on the cycle ergometer. Furthermore, the hardware and software is also available to measure adherence to other modes of training, such as the treadmill, elliptical, stepper, and arm ergometer. The present protocol, therefore, has a vast applicability to directly measure adherence to aerobic exercise.

### **Video Link**

The video component of this article can be found at <https://www.jove.com/video/50643/>

### **Introduction**

Pulmonary rehabilitation (PR) combines exercise training, patient education and psychosocial support, and is widely recognized as a cornerstone in the management of pulmonary disease<sup>1-5</sup>. The goals of PR are to reduce symptoms, optimize functional status, improve health-related quality of life, and reduce health care costs<sup>4,5</sup>. In a meta-analysis of 31 randomized controlled trials in chronic obstructive pulmonary disease (COPD), PR was shown to significantly improve exercise capacity, reduce dyspnea and fatigue, improve emotional function and enhance patients' sense of control over their condition<sup>6</sup>. Furthermore, evidence documents its effectiveness in reducing respiratory exacerbations<sup>7</sup> and days spent in hospital<sup>8-13</sup>. Exercise training is considered the key to successful PR since it is responsible for much of the benefits associated with this intervention<sup>3-5</sup>. However, a major issue for several patients is adhering to the recommended amount or level of exercise. Nonadherence to recommended treatment may result in the failure of therapeutic interventions as well as inefficient use of health resources<sup>14</sup>.

According to the World Health Organization, the term "adherence" refers to the extent to which a person's behavior coincides with<br>recommendations given by a health care professional<sup>15</sup>. To date, adherence to exercise trai assessed as either the rate of participation (*i.e* registration to the program), the rate of completion (*i.e.* finishing the program), or the rate of<br>attendance (*i.e.* number of exercise sessions attended)<sup>16-18</sup>. At pr methods do not allow for great precision. Furthermore, depending on the selected method, rates of adherence to PR have shown large<br>variability<sup>16-19</sup>. For example, Hogg *et al.<sup>16</sup> measured adherence in COPD patients as th* those referred and found a low adherence of approximately 40%. However, other PR studies that have used attendance rates demonstrated, on average, a 90% adherence<sup>10,20,21</sup>. The lack of homogeneity in calculating adherence makes it difficult to compare results between studies. Another concern is the lack of precision with the existing calculation methods; attendance to an exercise training session does not guarantee adherence to the prescribed intensity. This gap in information led us to investigate how adherence could be calculated in a more precise way.

Recent advances in fitness equipment technology have allowed for continuous data tracking, which can be used to monitor adherence to a prescribed aerobic training intensity during individual exercise sessions in a PR context. More specifically, data tracking hardware and software permits for second-by-second recording of duration, speed, level, wattage, pace, heart rate, distance, calorie consumption, VO<sub>2</sub>, METS, and calories, and provides averages of all variables with the exception of level and  $VO<sub>2</sub>$ . The main advantage of this technology is the ability to record continuous detailed measures, which allows for the precise calculation of adherence to prescribed exercise versus previously reported general

**Ove** Journal of Visualized [Experiments](https://www.jove.com) [www.jove.com](https://www.jove.com)

attendance or completion rates. This procedure can be of value for any study examining the impact of one or several aerobic exercise training programs. Using this technology, patient adherence to a prescribed intensity can be assessed by the percent time spent at a specified wattage, level, speed, or heart rate during the training phase of each session. For our investigations, adherence to an exercise training protocol has been defined as the percent time spent within a specified target heart rate range. Since heart rate response at a given submaximal workload decreases as cardiorespiratory fitness increases, this approach ensures that patients remain at the same relative (versus absolute) training intensity throughout the program. The present protocol describes in detail how continuous data tracking technology can be used to precisely measure adherence to a prescribed target heart rate range.

### **Protocol**

Once data is collected, a single file per subject per session of raw data is obtained. Using statistical software, all sessions per subject are combined into a single file. Subsequently, the target intensity must be calculated for each subject. The adherence rate to that target intensity can then be calculated per session per subject, for each session for all subjects combined, or per group.

### **1. Data Collection (carried out by personnel supervising the training session)**

- 1. Minimize electrical interference by turning off wireless devices (*e.g.* cell phones, Wi-Fi, *etc*.) and minimize crosstalk by ensuring the heart rate monitors and equipment are at least 1 meter apart. Refer to **Figure 1** for placement of heart rate transmitter.
- 2. Turn on the data tracking software. Press start on the aerobic equipment and train the participant at the target intensity. For example, in our studies, participants are asked to train within ± 5 beats/min of their target heart rate. Refer to **Figure 2** for CardioMemory.
- 3. Collect data second-by-second for each participant for each rehabilitation session. Collected data includes the following: subject ID, duration (hhmmss), level of intensity (1-30), workload (watts), pedaling speed (revolutions/minute), distance (km), pace (mm:ss/km), heart rate (beats/ minute), estimated oxygen consumption (VO<sub>2</sub>, ml/min/kg), metabolic equivalent of physical effort (METs), estimated energy expenditure (kcal/ hour), and estimated energy consumed (kcal). See **Figure 3**.
- 4. Press stop on the aerobic equipment. Click "save" to upload the data to CardioMemory. Click "export" to save the document outside of CardioMemory. The document will be in .cvs format and will automatically include the date of the session.

# **2. Data Extraction**

CardioMemory software does not allow for the distinction of various exercise-training phases. As such, the data obtained must be exported to a statistical software in order to eliminate the phases that are not of interest (*e.g.* warm-up and cool-down), merge the data files, and compare achieved against target intensity.

- 1. Open statistical analysis software to import excel file. Procedure: *File* → *Open* → *Data* → In "Open Data" window, select *All Files* in the dropdown menu of "Files of Types" → Select Excel. xls file → *Open* → In "Opening Excel Data Source" window click *OK*.
- 2. Save the data file in a statistical analysis software. See **Figure 4** for a sample database.<br>3. Fliminate the nontraining phases *i.e. warm-un and cool-down* if the interest is time sper
- 3. Eliminate the nontraining phases, *i.e.* warm-up and cool-down, if the interest is time spent at the target intensity during the training phase. 1. Eliminate warm-up phase (*e.g.* first 10 min):
	- 1. To recode duration, create a variable to identify every second as 1. Procedure: *Transform* → *Recode into Different variables…* → In "Recode into Different Variables" window, select *Duration\_A* img alt="Arrow" fo:content-width=".2in" src="/files/ ftp\_upload/50643/arrow.jpg" width="20px" /> click arrow → Identify "Output Variable Name" (*e.g. tempo*) → *Change* → Click on *Old and New Values* → Under "Old Value", select *Value:* and enter 0 → Under "New Value", Select *Value:* and enter 0 → *Add* → Under "Old Value", select *All other values* then click on *Value:,* under "New Value" and enter 1 → *Add* → *Continue* → *OK*. • RECODE Duration\_A (0=0) (ELSE=1) INTO Tempo.
		- EXECUTE.
	- 2. Create a second temporary variable. Procedure: *Transform* → *Shift Values* → Select tempo → Click arrow → Under "Name:" type temporary variable (*e.g*. *tempo2*) → *Change* → *OK*.
		- SHIFT VALUES VARIABLE=Tempo RESULT=Tempo2 LAG=1.
	- 3. To start *tempo2* at 0, it must be recoded. Procedure: *Transform* → *Recode into Same Variables* → Select *tempo2* → Click arrow → Click *Old and New Values* → Under "Old Value", select *System-Missing* → Under "New Value", select *Value:* and enter 0 → *Add* → *Continue* → *OK*.
		- RECODE Tempo2 (SYSMIS=0).
		- EXECUTE.
	- 4. Sum the seconds starting from zero. Procedure: *Transform* → *Compute Variable* → Under "Target Variable:" type tempo → Under "Numeric Expression" type lag (tempo) +1 → IF... → Select *Include if case satisfies condition:* → Type tempo2 > 0 → *Continue* → *OK.*
		- IF (Tempo2 > 0) Tempo=Lag (tempo) + 1.
		- EXECUTE.
	- 5. To eliminate the first 10 min of warm-up, remove tempo data that precedes 599 seconds. Procedure: *Data* → *Select cases…* → In "Select Cases" window, under "Select", choose "If condition is satisfied" → *If…* → In "Select Cases: If" window, insert equation tempo > 599 → *Continue* → Under "Output", choose *Delete unselected cases* → *OK*. See **Figure 5**.
		- FILTER OFF.
		- USE ALL.
		- SELECT IF (tempo > 599).

#### • EXECUTE.

- 2. Eliminate cool-down phase (*e.g*. last 5 minutes):
	- 1. Sort data in descending order for *Duration\_A* to bring the cool-down phase to the top of the database, as SPSS removes data from the top of the file onwards. Procedure: *Data* → *Sort Cases* → In "Sort Cases" window, select *Duration\_A* → click arrow → In "Sort Order" menu select *Descending* → *OK*.
		- SORT CASES BY Duration A(D).
	- 2. Recode *Duration\_A* to identify every second as 1. Procedure: *Transform* → *Recode Into Different variables…* → In "Recode into Different Variables" window, select *Duration\_A →* click arrow *→* Identify "Output Variable Name" (*e.g*. *tempoA*) → Change → Click *Old and New Values* → Under "Old Value", select *Value:* and enter 0 → Under "New Value", select *Value:* and enter 0 → *Add* → Select *All other values* under "Old Value", then click on *Value:* under "New Value" and enter 1 → *Add* → *Continue* → *OK*.
		- RECODE Duration\_A (0=0) (ELSE=1) INTO TempoA.
		- EXECUTE.
	- 3. Create a second temporary variable. Procedure: *Transform* → *Shift Values* → Select tempoA → Click arrow → Under "Name:" type temporary variable (*e.g*. *tempoA2*) → *Change* → *OK*.
		- SHIFT VALUES VARIABLE=TempoA RESULT=TempoA2 LAG=1.
	- 4. To start tempoA2 at 0, it must be recoded. Procedure: *Transform* → *Recode into Same Variables* → Select *tempoA2* → Click arrow → Click *Old and New Values* → Under "Old Value", select *System-Missing* → Under "New Value", select *Value:* and enter 0 → *Add* → *Continue* → *OK*.
		- RECODE TempoA2 (SYSMIS=0).
		- EXECUTE.
	- 5. Sum the seconds of the tempoA variable. Procedure: *Transform* → *Compute Variable* → Under "Target Variable:" type tempoA → Under "Numeric Expression" type lag (tempoA)+1 → IF... → Select *Include if case satisfies* condition: → Type tempoA2> 0 → *Continue* → *OK.*
		- IF (TempoA2 > 0) TempoA=Lag (tempoA) + 1.
		- EXECUTE.
	- 6. To eliminate the cool-down phase (*i.e.* 5 min), remove tempo data that precedes 299 seconds. Procedure: *Data* → *Select cases…* → In "Select Cases" window, under "Select", choose "If condition is satisfied" → *If…* → In "Select Cases: If" window, insert equation tempoA > 299 → *Continue* → under "Output", choose *Delete unselected cases* → *OK*. See **Figure 6**. **FILTER OFF.** 
		-
		- USE ALL.
		- SELECT IF (tempoA > 299).
		- EXECUTE.
- 3. Identify the session number (or date) associated with the dataset. Create and name a new variable (*e.g*. *Session*). Procedure: *Transform* → *Compute Variable* → In compute variable window under *Target Variable*, type Session → click *Type & Label* to open "Compute Variable: Type an..." window → under "Type" select *String* → *Continue* → under *String Expression* type '1' → *OK*. See **Figure 7**.
	- STRING Session (A8).
	- COMPUTE Session= '1'.
	- EXECUTE.
- 4. Save the modified SPSS document in a new file (example: subjectID session#).
- 5. Repeat the above procedure for all remaining sessions for the same subject.

# **3. Data Merging - Single Participant**

- 1. To merge all sessions into a single SPSS database, open participant's first session (*i.e*. subjectID\_session1).
- 2. Merge remaining sessions to the current file. Procedure: *Data* → *Merge Files* → *Add Cases* → in "Add Cases to *subjectID\_session1.sav*" window, click *Browse* and choose file *subjectID\_session2* → *Open* → *Continue* → in the "Add Cases from ..." window click *OK.* Repeat for all remaining sessions. See **Figure 8**.
	- ADD FILES /FILE=\*
	- /FILE='SubjectAB001\_Session1.sav'.
	- EXECUTE.
- 3. Add a column which contains the subject's ID number. Procedure: *Transform* → *Compute Variable* → In "Compute Variable" window under *Target Variable*, type SubjectID → click *Type & Label* to open "Compute Variable: Type an..." window → under "Type" select *String* → *Continue* → under *String Expression* type 'SubjectID' (*e.g. 'AB001'*) → *OK*. See **Figure 9**.
	- STRING Subject ID (A8).
	- COMPUTE Subject\_ID='AB001'.
	- EXECUTE.

**Ove** Journal of Visualized [Experiments](https://www.jove.com) [www.jove.com](https://www.jove.com)

- 4. Add a column that contains the subject's target intensity (*e.g*. target heart rate [THR]). Procedure: *Transform* → *Compute Variable* → In "Compute Variable" window under *Target Variable*, type THR → click *Type & Label* to open "Compute Variable: Type an..." window → under "Type" select *Numeric* → *Continue* → under *Numeric Expression* type THR (*e.g*. *110*) → *OK*. See **Figure 10**.
	- STRING THR (A8).
	- COMPUTE THR='110'.
	- EXECUTE.
- 5. Save database under a different file name (*e.g*. *SubjectAB001\_session1-36*).
- 6. Repeat for all remaining participants. At this point, each participant will have a database containing all sessions.

# **4. Data Merging - Grouping Participants**

- 1. To group several participants into a single database, open participant's file (*i.e.* subjectID\_session1-36).
- 2. Merge the remaining participants to the current file. Procedure: *Data* → *Merge Files* → *Add Cases* → in "Add Cases to *SubjectAB001\_session1-36.sav*" window, click *Browse* and choose file *SubjectCD002\_session1-36* → *Open* → *Continue* → in the "Add Cases from ..." window click *OK.* Repeat for all participants that you wish to group. See **Figure 11**.
	- ADD FILES /FILE=\*
	- /RENAME (AB001=d0)
	- /FILE='SubjectAB001\_Session1-36.sav'
	- /RENAME (CD002=d1)
	- /DROP=d0 d1.
	- EXECUTE.
- 3. Save new database (*e.g*.*Group01\_Subjects001-010*).

# **5. Identification of Target Intensity (***e.g.* **THR Range)**

- 1. Identify a THR range; click *Transform* → *Compute Variable* → in the "Compute Variable" window under "Target Variable" enter a new variable name (*e.g.* Diff\_HR\_THR) → "Type & Label..." → in the "Compute Variable: Type an...." select *Numeric* → *Continue →* Under "Numeric Expression" enter equation:  $HR - THR \rightarrow OK$ . This provides us with a new variable.
	- COMPUTE Diff\_HR\_THR=HR THR.
	- EXECUTE.
- 2. Recode variables to identify whether the HR lies below, above, or within the THR range. Procedure:*Transform* → *Recode Into Different Variables...* → select *Diff\_HR\_THR* → click arrow → under "Output Variable" under "Name" type Diff\_HR\_THR \_recoded → *Change* → *Old and New Values...* → in "Recode Into Different Variables: Old and New Values" window:

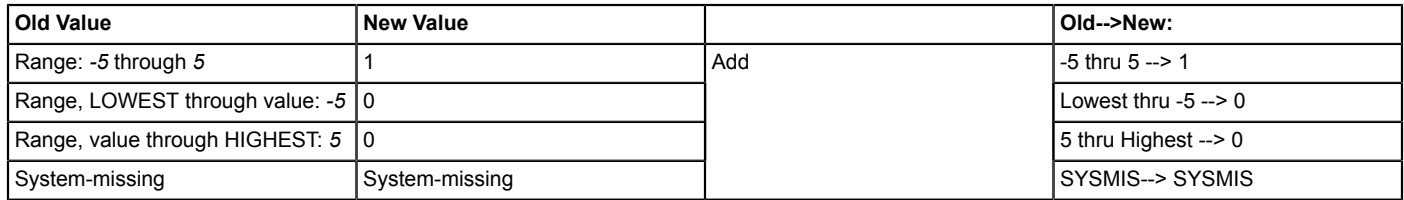

→ *Continue* → *OK*. See **Figure 12**.

- RECODE Diff\_HR\_THR (SYSMIS=SYSMIS) (-5 thru 5=1) (Lowest thru -5=0) (5 thru Highest=0) INTO
- Diff\_HR\_THR\_Recoded.

EXECUTE.

# **6. Calculation of Percent Adherence**

- 1. In *Group01\_Subjects001-010* file*,* calculate all seconds that patients were within the THR range by doing the following: *Data* → *Aggregate*  → in "Aggregate Data" window, under "Break Variable(s):" select *subjectID* and *session* → click arrow → under "Summaries of Variable(s):" select *Diff\_HR\_THR \_recoded → click arrow → OK.* A new variable is created with the name *Diff\_HR\_THR \_recoded\_mean.* 
	- **AGGREGATE**
	- /OUTFILE=\* MODE=ADDVARIABLES
	- /BREAK=Subject\_ID Session
	- /Diff\_HR\_THR\_Recoded\_mean=MEAN(Diff\_HR\_THR\_Recoded).
- 2. Convert the obtained value into a percentage; click *Transform* → *Compute Variable* → under "Target Variable" enter variable name (*e.g.* Perc\_THR) → under "Numeric Expression" select *Diff\_HR\_THR \_recoded\_mean* → click arrow → multiply the value by 100 (*Diff\_HR\_THR \_recoded\_mean \* 100)* → *OK.* We then obtain adherence as a percentage of time spent within the THR for each subject for each session. See **Figure 13**
	- COMPUTE Perc\_THR=Diff\_HR\_THR\_Recoded\_mean \* 100.
	- EXECUTE.
- 3. To obtain adherence for the percentage of time spent within the THR for each subject for all sessions combined, in "Aggregate Data" window, under "Break Variable(s):" substitute *subjectID* and *session* with only *subjectID*. See **Figure 14**.
- 4. To obtain adherence for the percentage of time spent within the THR for each session for all subjects combined, in "Aggregate Data" window, under "Break Variable(s):" substitute *subjectID* and *session* with only *session*.
- 5. Save the database under a different file name (*e.g*. *Group01\_Subjects001-010\_Aggregate*).

#### **Representative Results**

When the protocol is performed correctly, an adherence rate is obtained for each subject for each session (**Figure 13**), for each subject for all sessions (**Figure 14**), and for each session for all subjects combined. An estimate of the time required to complete the above protocol for a single session of one subject is approximately 5 min. Results for adherence can range from 0-100%. Using this information, additional analyses can be performed to determine differences between subjects (*i.e.* sex differences, disease severity, *etc*.),to identify changes over time, and to reveal patterns in adherence. Moreover, the comparison of adherence between groups can be performed; for example, different exercise training programs can be compared. Finally, through further investigation, causes of nonadherence can be identified at specific time points during PR.

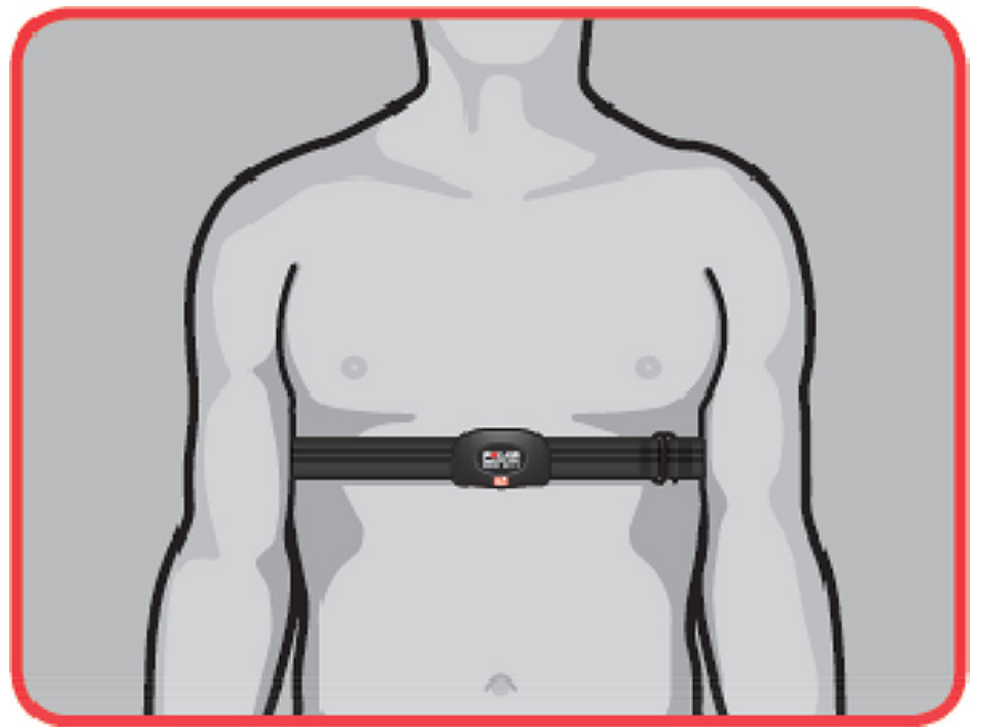

**Figure 1. Heart rate transmitter placement**. [Click here to view larger image](http://www.jove.com/files/ftp_upload/50643/50643fig1highres.jpg).

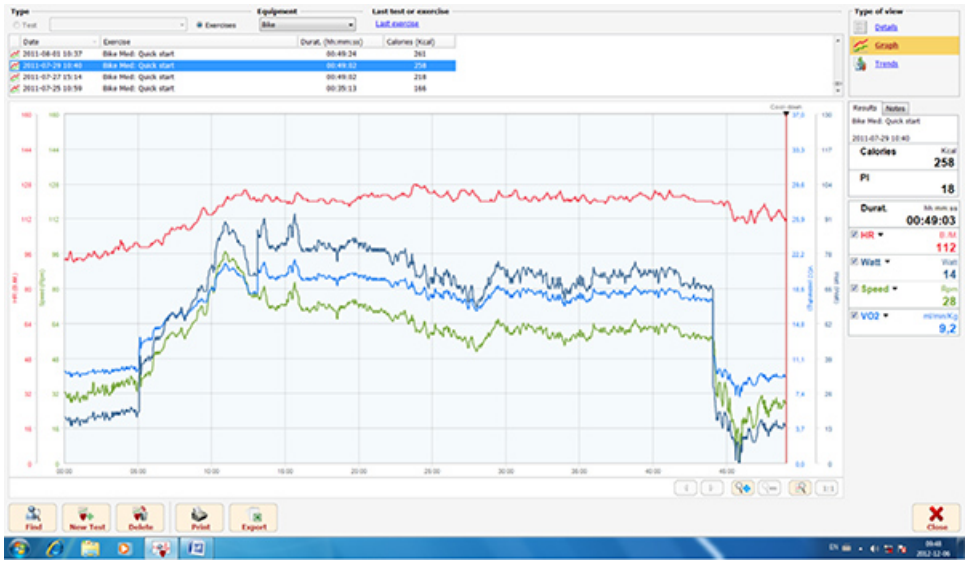

**Figure 2. Sample of data collected using data tracking software**. [Click here to view larger image.](http://www.jove.com/files/ftp_upload/50643/50643fig2highres.jpg)

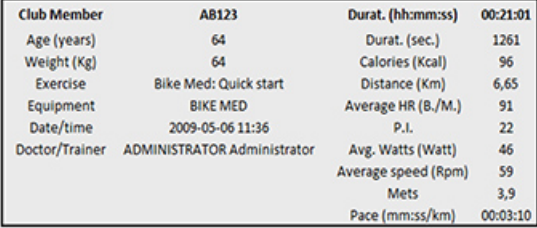

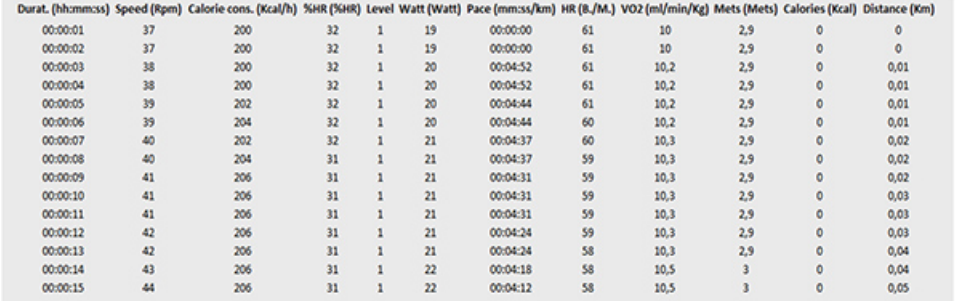

**Figure 3. Sample of data tracking software output**. [Click here to view larger image.](http://www.jove.com/files/ftp_upload/50643/50643fig3highres.jpg)

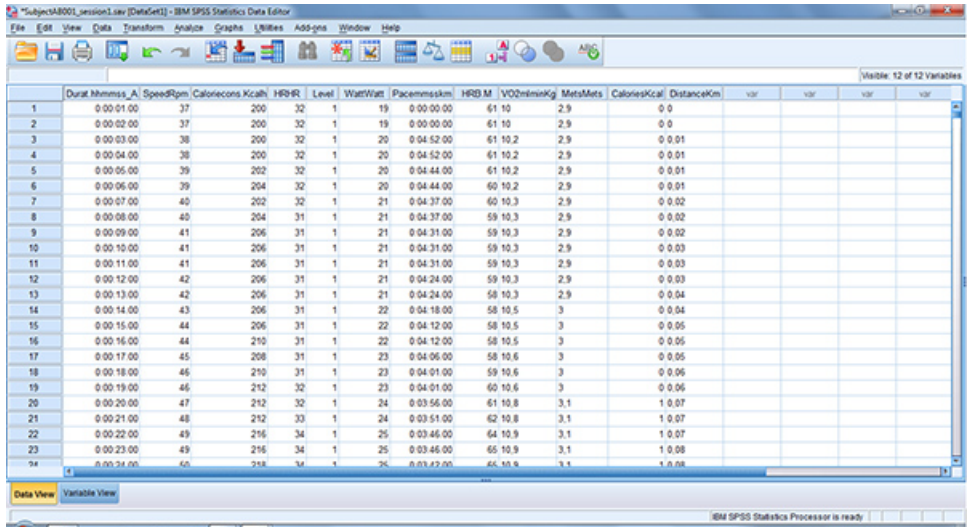

**Figure 4. Sample database illustrating a sample of statistical software database**. [Click here to view larger image.](http://www.jove.com/files/ftp_upload/50643/50643fig4highres.jpg)

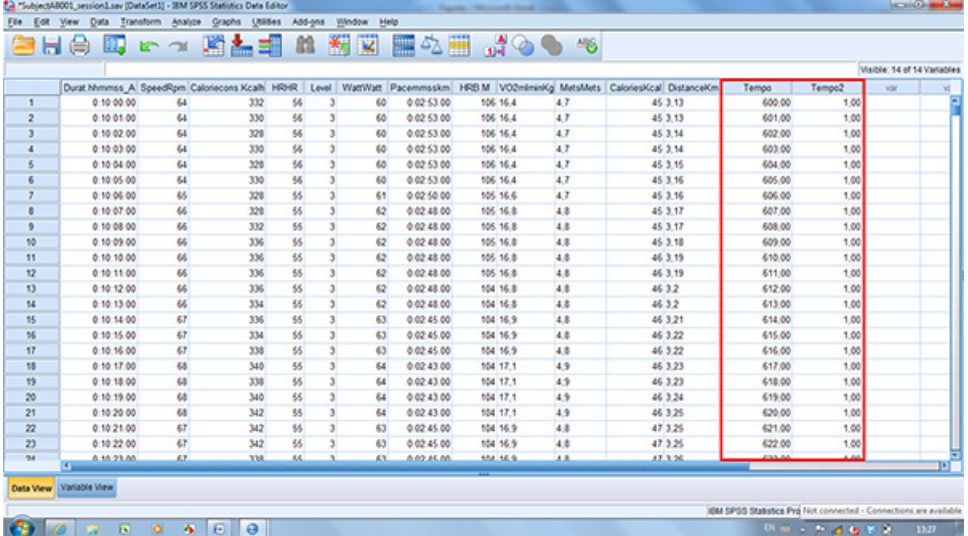

**Figure 5. Sample database illustrating the eliminated warm-up phase**. [Click here to view larger image](http://www.jove.com/files/ftp_upload/50643/50643fig5highres.jpg).

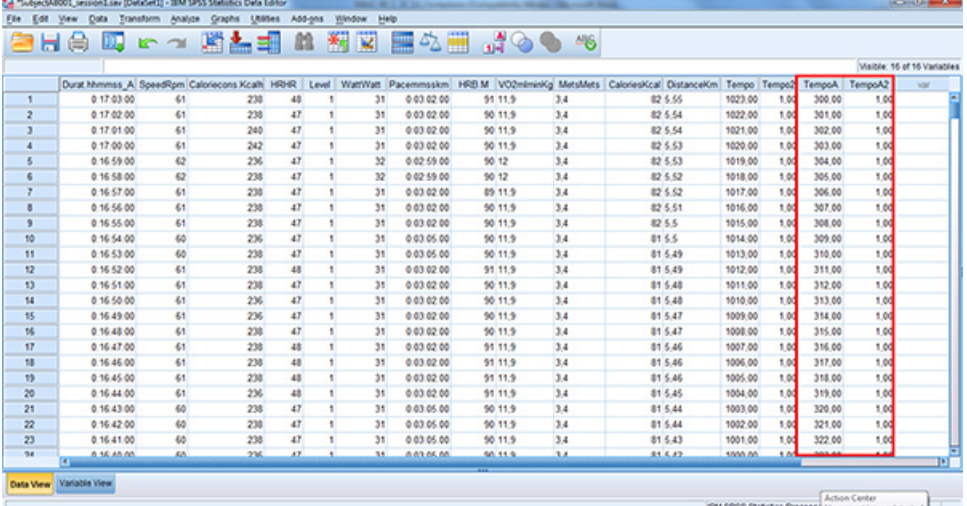

**Figure 6. Sample database illustrating the eliminated cool-down phase**. [Click here to view larger image](http://www.jove.com/files/ftp_upload/50643/50643fig6highres.jpg).

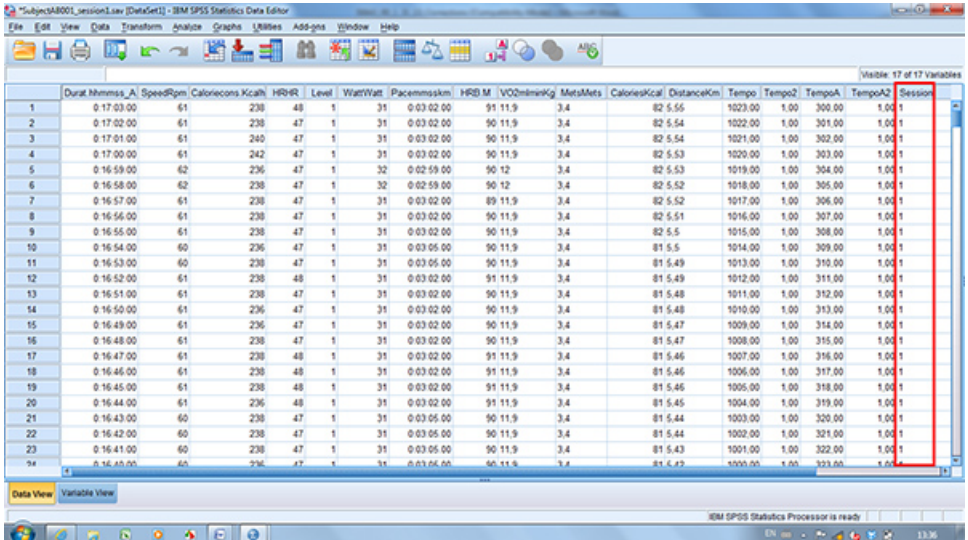

**Figure 7. Sample database illustrating a column added for session number**. [Click here to view larger image](http://www.jove.com/files/ftp_upload/50643/50643fig7highres.jpg).

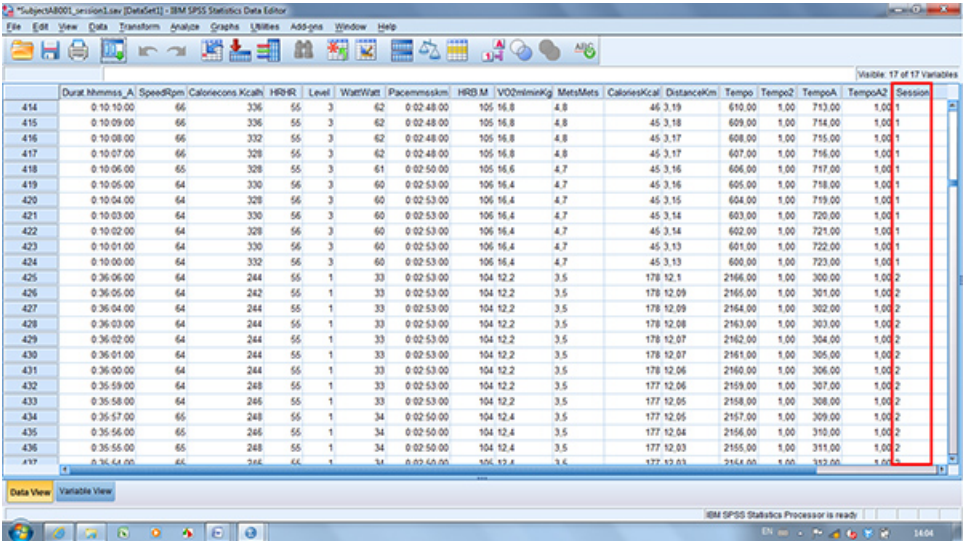

**Figure 8. Sample database illustrating the merged sessions for a single participant**. [Click here to view larger image](http://www.jove.com/files/ftp_upload/50643/50643fig8highres.jpg).

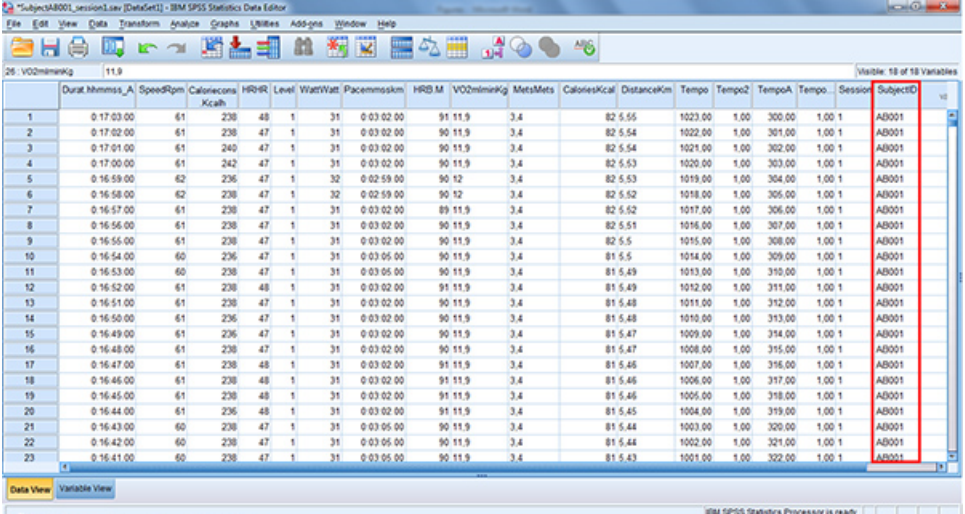

**Figure 9. Sample database illustrating a column added for subject identification number**. [Click here to view larger image](http://www.jove.com/files/ftp_upload/50643/50643fig9highres.jpg).

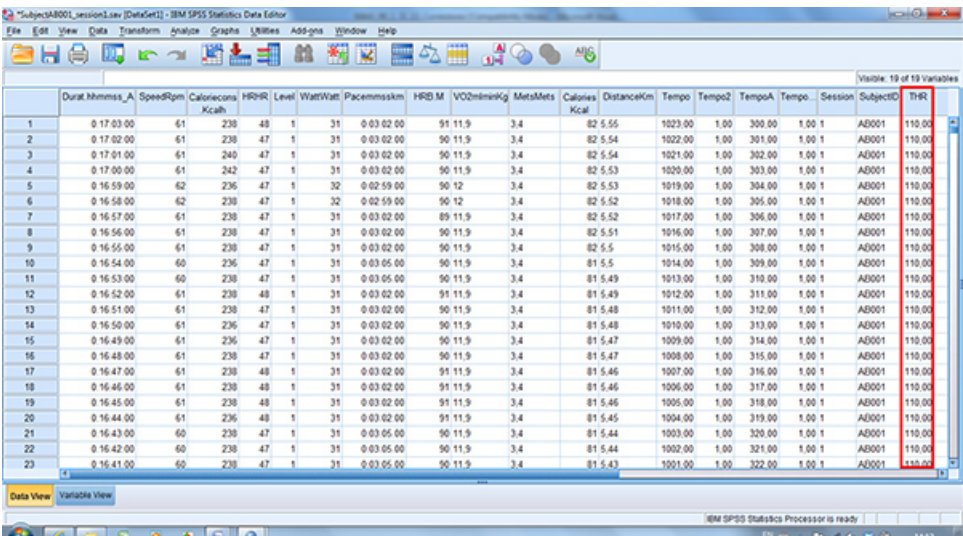

**Figure 10. Sample database illustrating a column added for target heart rate**. [Click here to view larger image](http://www.jove.com/files/ftp_upload/50643/50643fig10highres.jpg).

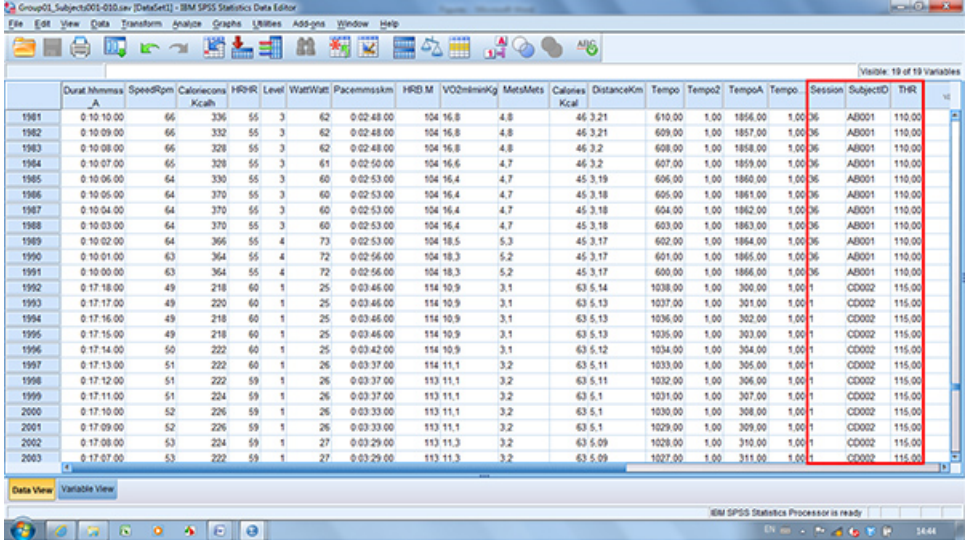

**Figure 11. Sample database illustrating the merged participants' files**. [Click here to view larger image](http://www.jove.com/files/ftp_upload/50643/50643fig11highres.jpg).

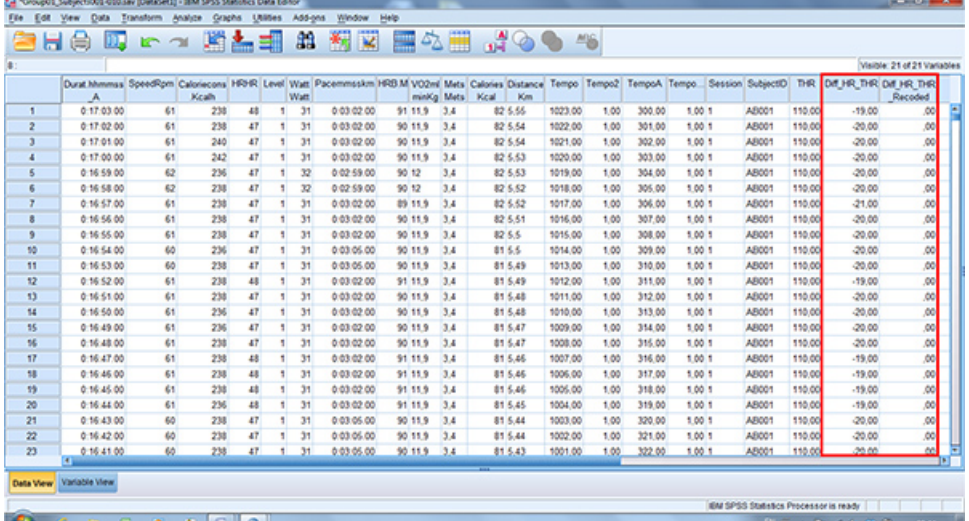

**Figure 12. Sample database illustrating the recoded heart rate variables**. [Click here to view larger image](http://www.jove.com/files/ftp_upload/50643/50643fig12highres.jpg).

|     |                                                                                                    |                |      |     |       |               |          |     |                   |           |         |             |        |              |         |         | Visible: 23 of 23 Variables                                      |       |
|-----|----------------------------------------------------------------------------------------------------|----------------|------|-----|-------|---------------|----------|-----|-------------------|-----------|---------|-------------|--------|--------------|---------|---------|------------------------------------------------------------------|-------|
|     | Durat Himmi Speed Caloriecons HRHR Level Watt Pacemmas HRB M VO2nd Mets Calories Distance Tempo Tempo Tempo Tempo Session Subject THR<br>\$9.A | Rom            | Keah |     | Watt: | km            |          |     | minkla Mets Kical | Km        |         | А           | A2     | Ю            | THR     | Recoded | Diff HR. Diff HR. THR Diff HR. THR Perc. THR<br>Recoded m<br>ean |       |
| 416 | 0.10.08.00                                                                                                    | 66             | 332  | SS: |       | 62 0 02 48 00 | 105 16.8 | 4.8 |                   | 45 3.17   | 608.00  | 1.00 715.00 | 1.00 1 | AE001 110.00 | $-5.00$ | 1.00    | .70                                                              | 69.58 |
| 417 | 0.10-07-00                                                                                                    | œ              | 328  | 55  |       | 62 0 02 48 00 | 105 16.8 | 48  |                   | 45 3.17   | 607.00  | 1.00 716.00 | 1.00.1 | AB001 110.00 | $-5.00$ | 1.00    | .76                                                              | 65.68 |
| 418 | 0.10.06.00                                                                                                    | 65             | 328  | 55  |       | 61 0.02 50:00 | 105 16.6 | 47  |                   | 45 3.16   | 606.00  | 1.00 717.00 | 1,00 1 | AB001 110.00 | $-5.00$ | 1.00    | .70                                                              | 69.58 |
| 419 | 0.10.05.00                                                                                                    | 64             | 330  | 56  |       | 60 0 02 53 00 | 106 16.4 | 47  |                   | 45 3.16   | 605.00  | 1.00 718.00 | 1.0011 | AB001 110.00 | $-4.00$ | 1.00    | 70                                                               | 65.58 |
| 420 | 0.10.04.00                                                                                                    | 64             | 328  | SS: |       | 60 0 02 53 00 | 106 16.4 | 47  |                   | 45 3.15   | 604 00  | 1.00 719.00 | 1.00 1 | AE001 110.00 | $-4.00$ | 1.00    | .70                                                              | 69.58 |
| 421 | 0.10.03.00                                                                                                    | 64             | 330  | 56  |       | 60 0 02 53 00 | 106 16.4 | 47  |                   | 45 3.14   | 603.00  | 1.00 720.00 | 1.0011 | AB001 110.00 | $-4.00$ | 1.00    | .70                                                              | 69.68 |
| 422 | 0.10.02.00                                                                                                    | 64             | 328  | SG. |       | 60 0 02 53 00 | 106 16.4 | 47  |                   | 45 3 14   | 602.00  | 100 721.00  | 1.00 1 | A0001 110.00 | $-4.00$ | 1.00    | 70                                                               | 69.58 |
| 423 | 0.10.01.00                                                                                                    | 64             | 330  | 56  |       | 60 0 02 53 00 | 106 16.4 | 47  |                   | 45 3.13   | 601.00  | 1.00 722.00 | 1.00.1 | AB001 110.00 | $-4.00$ | 1.00    | 70                                                               | 69.58 |
| 424 | 0.10.00.00                                                                                                    | 64             | 332  | 56  |       | 60 0 02 53 00 | 106 16.4 | 47  |                   | 45 3.13   | 600.00  | 1.00 723.00 | 1.00 1 | AB001 110.00 | $-4.00$ | 1.00    | .70                                                              | 65.58 |
| 425 | 0.36.06.00                                                                                                    | 64             | 244  | 55  |       | 33 0 02 53 00 | 104 12.2 | 3.5 |                   | 178 12.1  | 2166.00 | 1.00 300.00 | 1.002  | AB001 110.00 | $-6.00$ | 水       | 33                                                               | 52.60 |
| 426 | 0:36:05.00                                                                                                    | 64             | 242  | u   |       | 33 0 02 53 00 | 104 12.2 | 3.5 |                   | 178 12:09 | 2165.00 | 1,00 301,00 | 1.00 2 | A0001 110.00 | $-6.00$ | M       | .50                                                              | 92.80 |
| 427 | 0.36 04:00                                                                                                    | 64             | 244  | 55  |       | 33 0 02 53 00 | 104 12.2 | 35  |                   | 178 12.09 | 2164.00 | 1.00 302.00 | 1,00.2 | AB001 110.00 | $-6.00$ | м       | 33                                                               | 92.80 |
| 428 | 0.36.03.00                                                                                                    | $\mathfrak{a}$ | 244  | u   |       | 33 0 02 53 00 | 104 12.2 | 35  |                   | 178 12:08 | 2163.00 | 1.00 303.00 | 1,00 2 | AB001 110.00 | $-6.00$ | Ø.      | 50                                                               | 92.80 |
| 429 | 0.36.02.00                                                                                                    | 64             | 244  | 55  |       | 33 0 02 53 00 | 104 12.2 | 3.5 |                   | 178 12:07 | 2162.00 | 1.00 304.00 | 1,00.2 | AB001 110.00 | $-6.00$ | 88      | 53                                                               | 92.80 |
| 430 | 0:36:01:00                                                                                                    | 64             | 244  | u   |       | 33 0.02 53 00 | 104 12.2 | 3.5 |                   | 178 12:07 | 2161.00 | 1.00 305.00 | 1.00 2 | AB001 110.00 | $-6.00$ | ,00     | 50                                                               | 92.80 |
| 431 | 0.36.00.00                                                                                                    | 64             | 244  | 55  |       | 33 0 02 53 00 | 104 12 2 | 3.5 |                   | 178 12:06 | 2160.00 | 1.00 306.00 | 1.00 2 | AB001 110.00 | $-6.00$ | M       | 33                                                               | 92.80 |
| 432 | 0.35.59.00                                                                                                    | 64             | 248  | u   |       | 33 0 02 53 00 | 104 12.2 | 3.5 |                   | 177 12:06 | 2155.00 | 1.00 307.00 | 1.002  | AB001 110.00 | $-6.00$ | øø      | 33                                                               | 92.80 |
| 433 | 0 35 58 00                                                                                                    | 64             | 246  | SS: |       | 33 0 02 53 00 | 104 12 2 | 3.5 |                   | 177 12:05 | 2158.00 | 1.00 308.00 | 1,00.2 | AB001 110.00 | $-6.00$ | M       | 33                                                               | 92.80 |
| 434 | 0-36-57.00                                                                                                    | es.            | 248  | u   |       | 34 0 02 50 00 | 104 12.4 | 35  |                   | 177 12:05 | 2157.00 | 1.00 309.00 | 1.00 2 | AB001 110.00 | $-6.00$ | ,00     | 53                                                               | 52.80 |
| 435 | 0 35 56 00                                                                                                    | 65             | 246  | 55  |       | 34 0 02 50 00 | 104 12.4 | 3.5 |                   | 177 12:04 | 2156.00 | 1.00 310.00 | 1,00.2 | AB001 110.00 | $-6.00$ | .00     | 33                                                               | 92.80 |
| 436 | 0.35.55.00                                                                                                    | es.            | 248  | ss. |       | 34 0.02.50.00 | 104 12.4 | 35  |                   | 177 12:03 | 2155.00 | 1,00 311,00 | 1.002  | AB001 110.00 | $-6.00$ | .00     | 53                                                               | 52.80 |
| 437 | 0.35 54 00                                                                                                    | 65             | 246  | 55  |       | 34 0 02 50 00 | 105 12.4 | 3.5 |                   | 177 12:03 | 2154.00 | 1.00 312.00 | 1.00 2 | AR001 110.00 | $-5.00$ | 1.00    | 33                                                               | 92.80 |
|     | $\sim$                                                                                                    |                |      |     |       |               |          |     |                   |           |         |             |        |              |         |         |                                                                  |       |

**Figure 13. Sample database illustrating adherence as a percentage of time spent within the target heart rate range for each subject for** each session (horizontal red line highlights the change in adherence between sessions for the same subject). [Click here to view larger image.](http://www.jove.com/files/ftp_upload/50643/50643fig13highres.jpg)

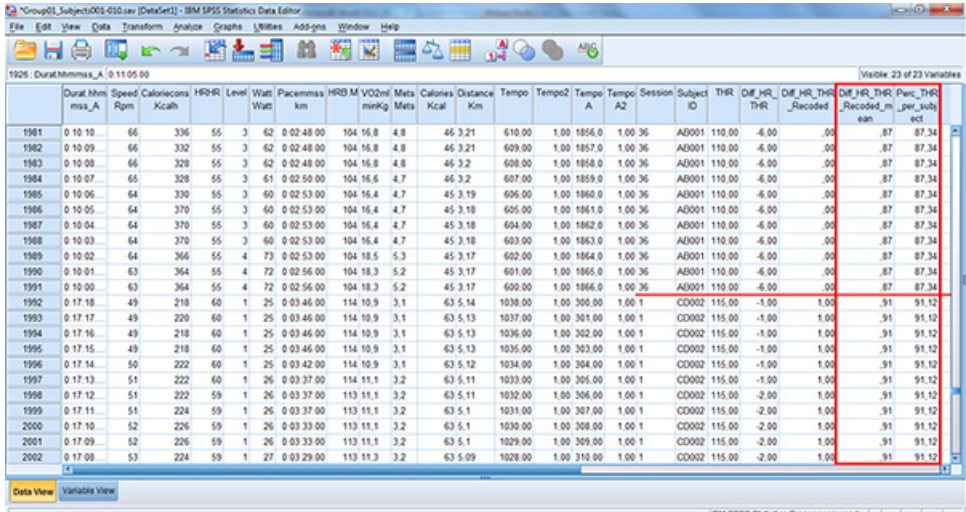

 $\bullet$   $\circ$   $\circ$   $\bullet$   $\circ$   $\bullet$   $\circ$   $\circ$ 

**Figure 14. Sample database illustrating adherence for the percentage of time spent within the target heart rate range for each subject for all sessions** (horizontal red line highlights the difference between subjects). [Click here to view larger image](http://www.jove.com/files/ftp_upload/50643/50643fig14highres.jpg).

*<b><i>DIG + D 4 0 8 9 10 100* 

### **Discussion**

Continuous data tracking technology enables for a very precise measurement of exercise adherence. This procedure can be easily adapted to other definitions of adherence by replacing target heart rate range with target wattage, level, speed, or MET level. In the present example, the warm-up and cool-down phases were eliminated to isolate the exercise phase because of our specific research objective. Should the warm-up and cool-down phases be of interest to other researchers, step 2.3 ("Eliminate the nontraining phases") can be eliminated from the protocol. Furthermore, the hardware and software is also available to measure adherence to other modes of training, such as the treadmill, elliptical, stepper, and arm ergometer.

When following the above protocol, certain simple steps are critical. First, the CardioMemory software must be started before the exercise equipment (*e.g*. cycle ergometer) for exercise data to be tracked and subsequently recorded. Should data be lost at this initial step, the data extraction protocol will need to be adjusted accordingly. Secondly, sources of interference must be minimized to reduce the risk of crosstalk and/ or lost data. The heart rate monitors communicate wirelessly with the equipment and software. Thus, interference is especially detrimental if using target heart rate to calculate adherence. Finally, it is imperative to select statistical software for the database that has the capacity to permit for large quantities of data. For example, in a study with 10 participants completing 36 sessions at 40 min each, 864,000 rows of data points will be generated. Excel 2007 and later versions have the capacity to contain 1,048,576 rows in a worksheet<sup>23</sup>, whereas SAS<sup>24</sup> and SPSS<sup>25</sup> have no limit for the number of rows. Depending on the total number of data points expected for a given study, the software needs to be selected accordingly.

**Ove** Journal of Visualized [Experiments](https://www.jove.com) [www.jove.com](https://www.jove.com)

Despite the notable advantages of this technology, two main limitations exist. The first is data loss, which can result from equipment and/or software failure. As mentioned above, data loss can be due to electrical interference with wireless devices (*i.e.* cell phones or Wi-Fi), and more specifically interference with the wireless data transmission of heart rate. However, at times, data loss can also be due to unidentifiable causes. A second limitation is that the software does not provide the option of marking or splitting the exercise protocol systematically in order to differentiate/identify different phases. If this option were available, the extraction of the exercise phase of interest could be performed directly in the software, which would limit steps in the adherence calculation protocol. As well, the option of placing markers would be practical for the study of adherence to interval or intermittent training protocols as it would allow for the differentiation of the different phases (*e.g*. low versus high intensity).

For future perspectives, the use of continuous data tracking technology to precisely quantify adherence will enable researchers to investigate patterns of exercise response to different interventions, identify determinants of adherence, and characterize good and poor adherers. Ultimately, a better understanding of exercise adherence will allow for the optimization of exercise rehabilitation programs.

#### **Disclosures**

The authors declare that they have no competing financial interests.

### **Acknowledgments**

Canadian Lung Association – Canadian Respiratory Health Professionals; Fonds de recherche du Québec - Santé (FRQS)

#### **References**

- 1. Global Strategy for the Diagnosis, Management, and Prevention of Chronic Obstructive Pulmonary Disease [Internet]. Global Initiative for Chronic Obstructive Lung Disease (GOLD); [modified 2013Feb 20, cited 2013 May 6]. Available from: www.goldcopd.com (2013).
- 2. Celli, B.R. & MacNee, W. Standards for the diagnosis and treatment of patients with COPD: a summary of the ATS/ERS position paper. *Eur. Respir. J*. **23** (6), 932-946 (2004).
- 3. O'Donnell, D.E. *et al.* Canadian Thoracic Society recommendations for management of chronic obstructive pulmonary disease--2003. *Can. Respir. J*. **10 Suppl A,** 11A-65A (2003).
- 4. Lacasse, Y., Maltais, F. & Goldstein,R.S. Pulmonary rehabilitation: an integral part of the long-term management of COPD. *Swiss Med, Wkly.* **134** (41-42), 601-605 (2004).
- 5. Hui, K.P. & Hewitt, A.B. A simple pulmonary rehabilitation program improves health outcomes and reduces hospital utilization in patients with COPD. *Chest.* **124** (1), 94-97 (2003).
- 6. Lacasse, Y. *et al.* Pulmonary rehabilitation for chronic obstructive pulmonary disease. *The Cochrane Database of Systematic Reviews.* Issue 4, Art. No.: CD003793. DOI: 10.1002/14651858.CD003793 (2001).
- 7. Guell, R. *et al*. Long-term effects of outpatient rehabilitation of COPD: A randomized trial. *Chest.* **117** (4), 976-983 (2000).
- 8. Hui, K.P. & Hewitt, A.B. A simple pulmonary rehabilitation program improves health outcomes and reduces hospital utilization in patients with COPD. *Chest.* **124** (1), 94-97 (2003).
- 9. Griffiths, T.L. *et al*. Results at 1 year of outpatient multidisciplinary pulmonary rehabilitation: a randomised controlled trial. *Lancet.* **355** (9201), 362-368 (2000).
- 10. Young, P., Dewse, M., Fergusson, W. & Kolbe, J. Improvements in outcomes for chronic obstructive pulmonary disease (COPD) attributable to a hospital-based respiratory rehabilitation programme. *Aust. NZ J. Med.* **29** (1), 59-65 (1999).
- 11. Stewart, D. G., Drake, D. F., Robertson, C., Marwitz, J. H., Kreutzer, J.S. & Cifu, D. X. Benefits of an inpatient pulmonary rehabilitation program: a prospective analysis. *Arch. Phys. Med .Rehabil.* **82** (3), 347-352 (2001).
- 12. Bowen, J.B., Thrall, R. S., ZuWallack, R. L. & Votto, J. J. Long-term benefits of short-stay inpatient pulmonary rehabilitation in severe chronic obstructive pulmonary disease. *Monaldi Arch. Chest Dis.* **54** (2), 189-192 (1999).
- 13. Foglio, K., Bianchi, L. & Ambrosino, N. Is it really useful to repeat outpatient pulmonaryrehabilitation programs in patients with chronic airway obstruction? A 2-year controlled study. *Chest.* **119** (6), 1696-1704 (2001).
- 14. George, J., Kong, D. C. M. & Stewart, K. Adherence to disease management programs in patients with COPD. *International Journal of COPD.* **2** (3): 253-262 (2007).
- 15. WHO. *Adherence to long-term therapies: evidence for action*. Annex, **1**:143 (2003).
- 16. Hogg, L., Garrod, R., Thornton, H., McDonnell, L., Bellas, H. &White, P. Effectiveness, attendance, and completion of an integrated, system-wide pulmonary rehabilitation service for COPD: prospective observational study. *COPD*. **9** (5), 546-554, doi: 10.3109/15412555.2012.707258 (2012).
- 17. Singh,S. J., Smith, D. L., Hyland, M. E. & Morgan, M. D. L. A short outpatient pulmonary rehabilitation programme: immediate and longer term effects on exercise performance and quality of life. *Respir. Med.* **92,** 1146-1154 (1998).
- 18. Young, P., Dewse, M., Fergusson, W. & Kolbe, J. Respiratory rehabilitation in chronic obstructive pulmonary disease: predictors of nonadherence. *Eur. Respir. J.* **13,** 855-859 (1999).
- 19. Brooks, D. *et al*. Characterization of pulmonary rehabilitation programs in Canada in 2005. *Can. Respir. J.* **14** (2), 87-92 (2007).
- 20. Fischer, M. J., Scharloo, M. *et al*. Drop-out and attendance in pulmonary rehabilitation: the role of clinical and psychosocial variables. *Respir. Med*. **103** (10), 1564-1571(2009).
- 21. Sabit, R. *et al*. Predictors of poor attendance at an outpatient pulmonary rehabilitation programme. *Respir. Med*. **102** (6), 819-24(2008).
- 22. Polar Wearlink+ Transmitter [Internet]. USA: Nike + Support; [modified 2012 Nov 15, cited 2013 May 17]. Available from: http://support-enus.nikeplus.com/app/answers/detail/a\_id/20882/p/3169,3176 (2012).
- 23. Office: Excel specifications and limits [Internet]. USA: Microsoft; [cited 2013 May 17]. Available from: http://office.microsoft.com/en-us/excelhelp/excel-specifications-and-limits-HP010342495.aspx (2013).
- 24. Droogendyk H. Moving data and results between SAS and Mocrosoft Excel [Internet]. USA: SAS Global Forum 2012; [cited 2013 May 17]. Available from: http://support.sas.com/resources/papers/proceedings12/247-2012.pdf (2012).
- 25. Raynald's SPSS Tools: FAQ [Internet]. Canada: Raynald Levesque; c2001-2004 [modified 2004 Oct 7, cited 2013 May 17]. Available from: http://pages.infinit.net/rlevesqu/FAQ.htm#HowManyVariables (2004).